**CR** CARSTEN RIEGE

 $\Omega$ 

Startseite » Nextcloud Installationsanleitungen » Nextcloud CLI-Wiki

NEXTCLOUD INSTALLATIONSANLEITUNGEN

## Nextcloud CLI-Wiki

von Carsten Rieger | Aktualisiert 11. Oktober 2020

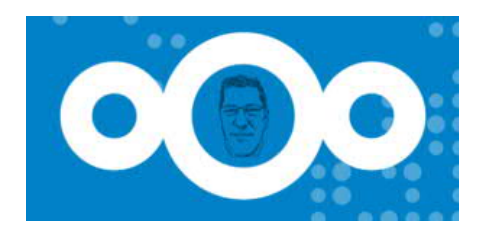

 $\cdot$   $\cdot$   $\cdot$   $\cdot$   $\cdot$   $\cdot$ 

Nextcloud CLI-Wiki

- 1. Plattenplatz ermitteln
- 2. Apps aktualisieren
- 3. Nextcloud Passwort zurücksetzen
- 4. Nextcloud Administrator anlegen
- 5. Benutzer löschen
- 6. Benutzer deaktivieren/aktivieren
- 7. 2. Faktor für einen User deaktivieren/aktivieren
- 8. DNS (nginx resolver) auf einem vServer ermitteln

(1) Ermitteln des verbrauchten (lokalen) Platenplatz pro Nextcloud Benutzer:

 $\cdot$   $\cdot$   $\cdot$   $\cdot$   $\cdot$   $\cdot$ 

mysql -uroot -p

 $\hat{\phantom{a}}$ 

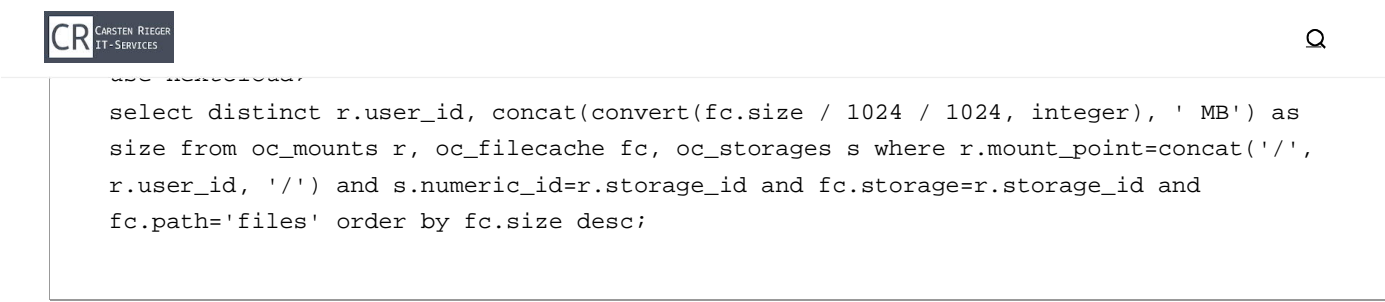

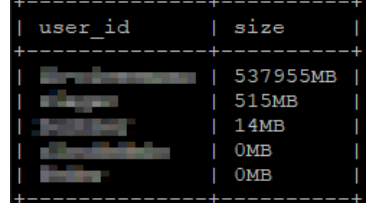

#### (2) Apps aktualisieren

```
sudo -u www-data php7.4 /var/www/nextcloud/occ update:check
sudo -u www-data php7.4 /var/www/nextcloud/occ app:update --all
```
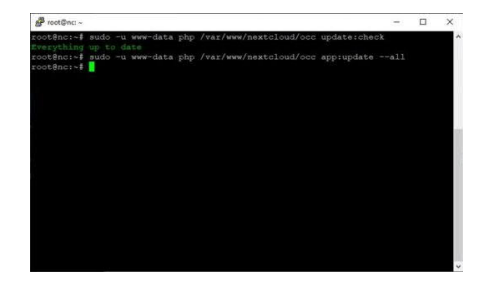

## (3) Benutzerpasswort zurücksetzen

sudo -u www-data php7.4 /var/www/nextcloud/occ user:resetpassword *BENUTZERNAME*

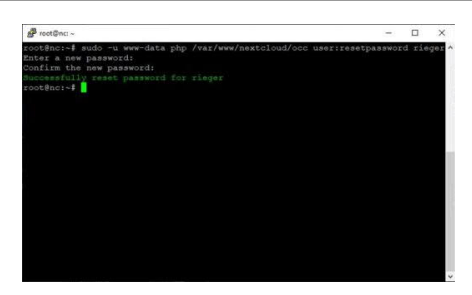

(4) Neuen Nextcloud Administrator hinzufügen

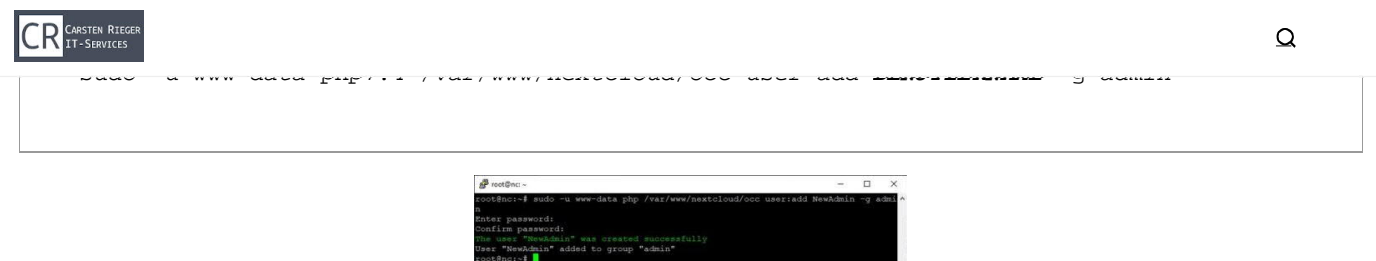

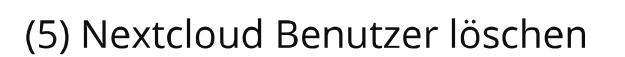

sudo -u www-data php7.4 /var/www/nextcloud/occ user:delete *BENUTZERNAME*

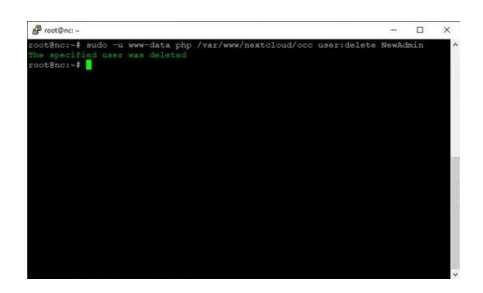

(6) Nextcloud Benutzer temporär deaktiveren / aktivieren

sudo -u www-data php7.4 /var/www/nextcloud/occ user:disable *BENUTZERNAME*

sudo -u www-data php7.4 /var/www/nextcloud/occ user:enable *BENUTZERNAME*

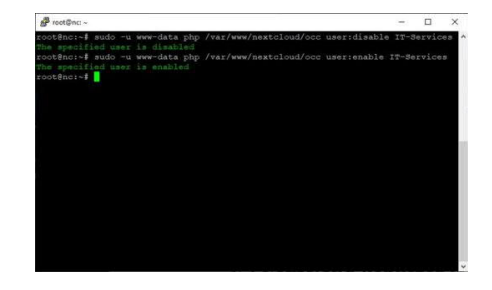

(7) 2. Faktor für einen User deaktivieren

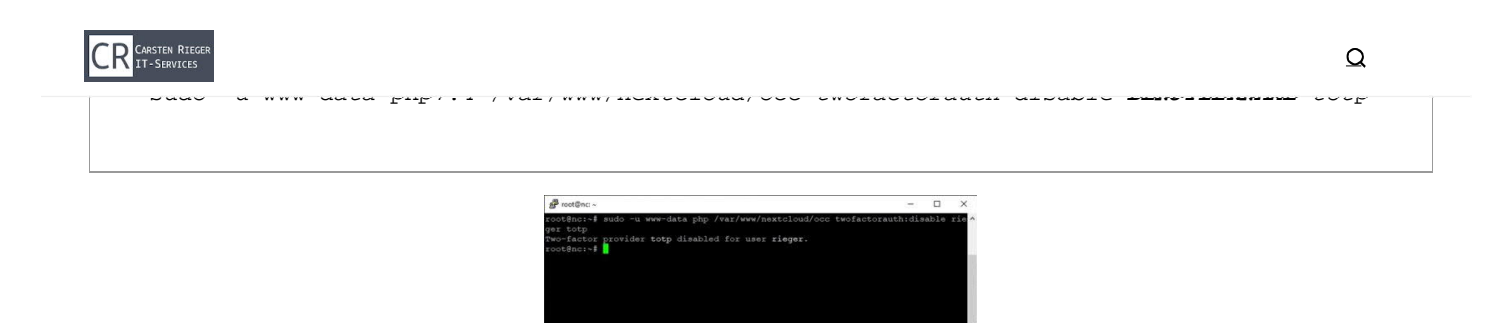

# (8) DNS Server (nginx resolver) auf einem vServer emitteln

sudo systemd-resolve --status

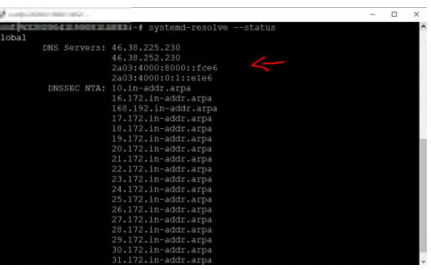

Über eine Spende würden sich meine Frau, meine Zwillinge und ich sehr freuen!

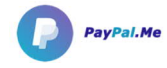

© Carsten Rieger IT-Services

#### Carsten Rieger

AUTOR

Carsten Rieger ist ein angestellter Senior IT-Systemengineer und zudem auch als Kleinunternehmer (Freelancer) aktiv. Er arbeitet seit 2005 im Linux- und Microsoftumfeld, ist ein Open Source Enthusiast und hoch motiviert, Linux Installationen und Troubleshooting durchzuführen. Dabei arbeitet er vorrangig mit Debian und Ubuntu Linux, Nginx und Apache Webservern, MariaDB, PHP, Cloud Infrastrukturen (bspw. Nextcloud) und auch vielen anderen Open Source Projekten (bspw. HAProxy, Jitsi, BigBlueButton, CheckMK etc.). © 20 <mark>7&id&0 20m<u>gæriste ar Rielgerh fēr&ent/licla f</u>ür Allte<u>DRelvhitla am för Angelta ha cobi Stiftung</u> - und das schon seit 2012.</mark>

#### 32 BEITRÄGE

 $4 \text{ von } 4$ 

Г.